# Table des matières

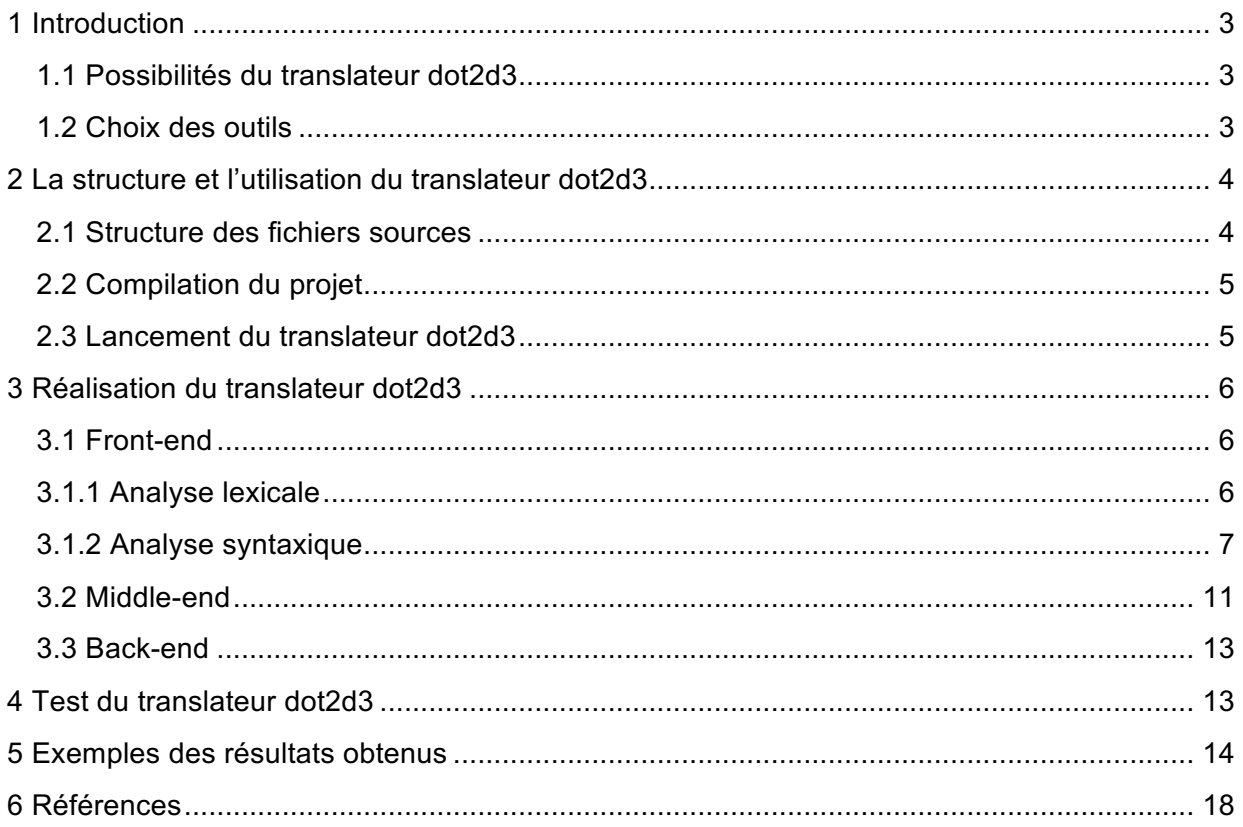

## **1 Introduction**

Le but de ce projet est d'écrire un programme (un translateur) qui prend en entrée un fichier au format dot et qui produit du code JavaScript qui permet d'afficher ce graphe, en utilisant la bibliothèque D3.js.

## **1.1 Possibilités du translateur dot2d3**

La grammaire du langage dot :

```
graph : [ strict ] (graph | digraph) [ ID ] '{' stmt list '}'
   stmt list : [ stmt [' ;' ] [ stmt list ] ]
        stmt : node stmt
            edge stmt
            attr_stmt
            ID'="ID| subgraph
   attr_stmt: (graph | node | edge) attr_list
    attr list : \left[\right] [ a list ] \left[\right] [ attr list ]
      a list : ID '=' ID [ ('; ' | ', ' ) ] [ a  list ]
  edge stmt : (node id | subgraph) edgeRHS [ attr list ]
  edgeRHS : edgeop (node_id | subgraph) [ edgeRHS ]
 node stmt : node id [ attr list ]
    node id:ID [port]
       port : ':' ID [':' compass_pt]
            | ":" compass pt
  subgraph: [ subgraph [ ID ] ] '{' stmt list '}'
\textit{compass\_pt}: (n | ne | e | se | s | sw | w | nw | c | _)
```
Pour ce projet, on prend en compte un sous-ensemble de cette grammaire dans lequel :

- on se contentera des graphes non orientés ;
- on ne considérera pas les chaînes HTML comme identifiant ;
- on ne permettra pas de retour à la ligne dans les chaînes entre " avec le symbole \ suivi d'un retour chariot ;
- on se contentera des caractères ASCII ; et
- on traitera les compass\_pt comme n'importe quel identifiant.

## **1.2 Choix des outils**

Pour la réalisation de ce projet, le langage C/C++ a été utilisé.

Les outils flex/bison, les versions GNUs de lex/yacc, ont été utilisé pour l'analyse lexicale et syntaxique.

Pour la partie Middle-end et Back-end on utilise les classes de la bibliothèque STL (notamment les classes string, vector, map, pair).

On utilise aussi le logiciel xDot pour visualiser le graphe au format dot et le comparer avec le résultat obtenu d'après le translateur réalisé.

## **2 La structure et l'utilisation du translateur dot2d3**

## **2.1 Structure des fichiers sources**

La structure des fichiers sources du projet est présentée dans le tableau ci-dessous :

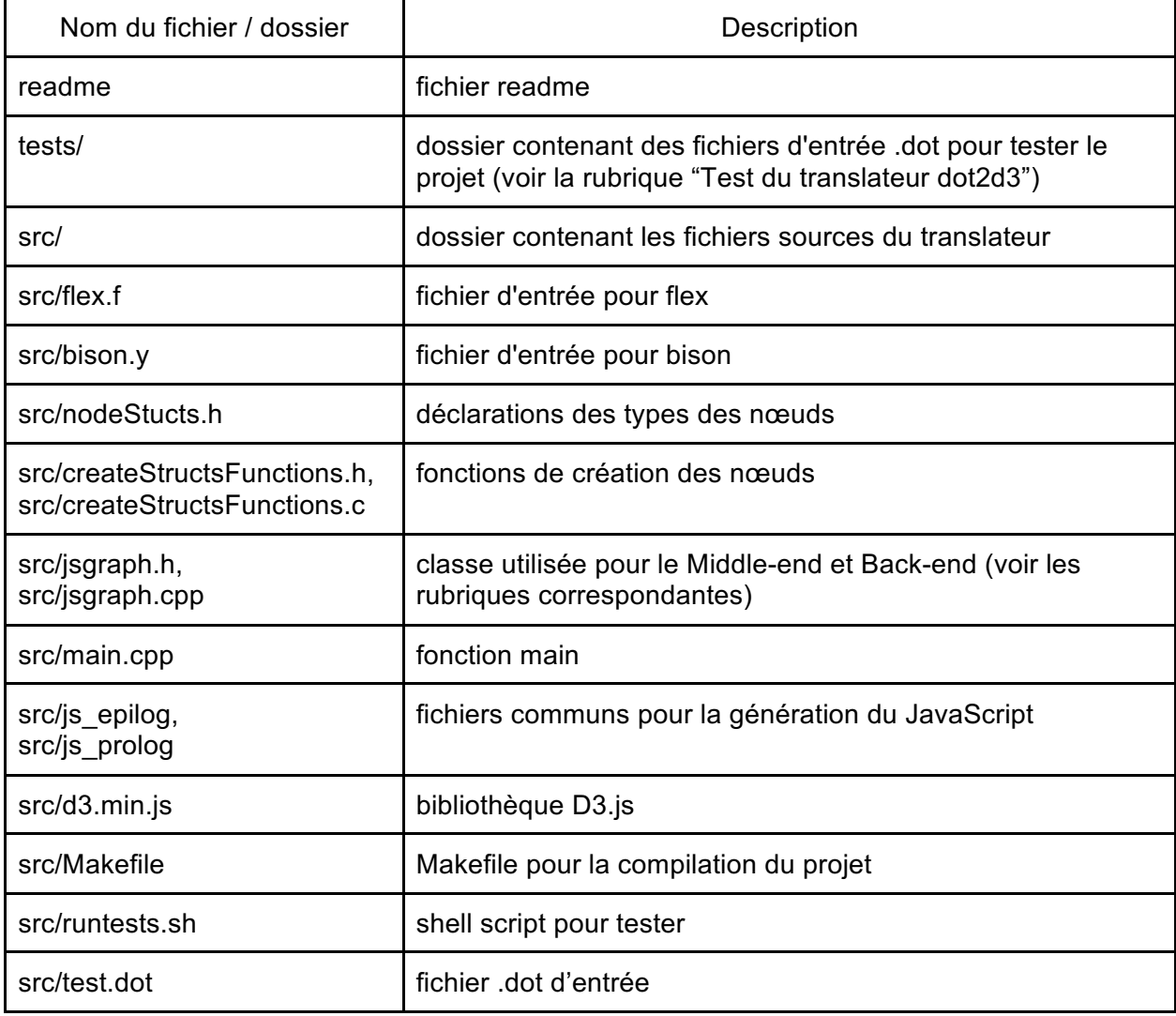

## **2.2 Compilation du projet**

Pour simplifier la compilation du projet, le Makefile a été créé :

```
all: dot2d3 clean
dot2d3: bison.tab.o lex.yy.o createStructsFunctions.o jsgraph.o main.o
        g++ -o dot2d3 bison.tab.o lex.yy.o createStructsFunctions.o jsgraph.o main.o 
-1f1bison.tab.c:
        bison -d bison.y
lex.yy.c:
       flex flex.f
lex.yy.o: lex.yy.c
        gcc -c -w lex.yy.c
bison.tab.o: bison.tab.c
       gcc -c -w bison.tab.c
createStructsFunctions.o: createStructsFunctions.c
       gcc -c -w createStructsFunctions.c
jsgraph.o: jsgraph.cpp
       g++ -c -w jsgraph.cpp
main.o: main.cpp
        g++ -c -w main.cpp
clean:
        rm -rf *.o lex.yy.c bison.tab.h bison.tab.c
```
Pour compiler le projet, utilisez la commande *make all*. A la sortie vous obtiendrez un fichier exécutable dot2d3.

#### **2.3 Lancement du translateur dot2d3**

Commande pour lancer le translateur : *dot2d3 <nom\_du\_fichier\_dot>*. A la sortie on obtient un fichier html qui contient un graphe au format D3 <nom\_du\_fichier\_dot>.html.

### **3 Réalisation du translateur dot2d3**

#### **3.1 Front-end**

L'objectif de cette phase est de reconnaître un fichier au format dot et de produire l'arbre de syntaxe abstraite correspondant. Cette étape contient deux sous-étapes : l'analyse lexicale et l'analyse syntaxique.

### **3.1.1 Analyse lexicale**

Pour faire une analyse lexicale, le fichier flex.f a été créé :

```
/* definitions */
%{
       #include "bison.tab.h"
       extern int yyparse(void);
       #define YY_USER_ACTION yylloc.first_line = yylloc.last_line = yylineno;
       char* str[1000]; // Buffer for string constants and commentairs
       int errNum = 0; // Errors number
%}
%option noyywrap
%option never-interactive
%option yylineno
%x STRING
%x COMMENT
%% /* rules */
(?i:graph) {return GRAPH;} /* ?i means case-independent */
                    (?i:subgraph) {return SUBGRAPH;}
(?i:strict) {return STRICT;}
(?i:node) {return NODE;}
(?i:edge) {return EDGE;}
\= {return '=';}
\[ {return '[';}
] {return ']';}
\{ {return '{';}
\} {return '}';}
-- {return LINK;}
; {return ';';}
             , {return ',';}
[-]?[0-9]*\.?[0-9]+ { // number (we deal with it like with id)
                        yylval.Id = (char*)malloc(strlen(yytext)+1);
                        strcpy(yylval.Id, yytext);
                        return ID;
 }
[_a-zA-Z][_a-zA-Z0-9]* { // string id
                        yylval.Id = (char*)malloc(strlen(yytext)+1);
```

```
 strcpy(yylval.Id, yytext);
                           return ID;
 }
[ \t\n]*#.* { /* Found # comment, return nothing */ }
                            [ \t\n]*\/\/.* { /* Found // comment, return nothing */ }
"\text{/}*\text{''} BEGIN(COMMENT); str[0]=0;
<COMMENT>[^*]* strcat(str,yytext);
<COMMENT>"*"+[^*/]* strcat(str,yytext);
                       /* Found multi-line comment, return nothing */
                                BEGIN(INITIAL);
 }
\" BEGIN(STRING); str[0]=0;
<STRING>[^\"\\]+ strcat(str,yytext);
<STRING>\\ strcat(str,"\\");
<STRING>\\\" strcat(str,"\"");
<STRING>\" {
                                BEGIN(INITIAL);
                                // Found string constant
                                yylval.Id = (char*)malloc(strlen(str)+1);
                                strcpy(yylval.Id, str);
                                return ID;
                        }
[\t \n\r]
        . { printf("Line %d: bad character \"%c\"\n", yylineno, yytext); ++errNum; }
%% /* user subroutines */
/* empty */
```
Pour trouver les commentaires entre */\** et *\*/* et les chaînes de caractères les start conditions ont été utilisées (*COMMENT* et *STRING* respectivement).

#### **3.1.2 Analyse syntaxique**

Selon la grammaire du langage dot, on a défini des structures pour chaque type de nœuds (le fichier nodeStructs.h) :

```
// Node graph
struct NGraph {
         int isStrict; \frac{1}{10} // true if the graph is stict char<br>*id; \frac{1}{10} // graph id
         char *id; */ graph id<br>
struct NStmtList *stmtList; // graph str
                                                          // graph stmt list
};
// Node subgraph
struct NSubgraph {
         char *id; // subrgraph id<br>
struct NStmtList *stmts; // subrgraph str
                                       *stmts; // subrgraph stmt list
};
// Node statement list
struct NStmtList {
```

```
struct NStmt *first; // first statement in statement list<br>struct NStmt *last; // last statement in statement list
                                    *last; // last statement in statement list
};
// Node id (ex.: A)
struct NNodeId {
        char *id; // node id
};
// Pair of ids (help structure for AList)
struct NIdPair {
        char *id1; // first id<br>
char *id2; // second i
         char *id2; // second id<br>
struct NIdPair *next; // next idPa
                                    *next; // next idPair in NAList (if exist)
};
// Node AList
// Ex.: color=blue; label="mynode", size=big
struct NAList {
         struct NIdPair *first; // first id pair in NAttrList<br>struct NIdPair *last; // last id pair in NAttrList
         struct NIdPair *last; // last id pair in NAttrList
         struct NAList *next; // next NAList in NAttrList (if exist)
};
// Node list of attributes
// Ex.: [a_list] [a_list] [a_list]
struct NAttrlist {
         struct NAList *first; \sqrt{1 + \frac{1}{2}} // first AList
         struct NAList *last; \frac{1}{1} // last AList
};
// Statement types in NEdgeRhs node
enum EdgeRhsType {
         NodeIdRhs, // node : A
         SubgraphRhs // subgraph : {A--B--C}
};
// Node Edge RHS
// Ex.: - A or - {C} D E}
struct NEdgeRhs {
         enum EdgeRhsType type; // type of EdgeRhs
         struct NNodeId *nodeId; // node id (if node represents NodeIdRhs)
        struct NSubgraph *subgraph; // subgraph (if node represents SubgraphRhs)
         struct NEdgeRhs *next; // next NEdgeRhs (if exist)
};
// Statement types in NStmt node
enum StmtType {
        Edge, \frac{1}{2} // edge statement type<br>Node. // node statement type
         Node, // node statement type<br>Id, // id statement type
         Id, \begin{array}{ccc} 1/d & \text{statement type} \\ (1/2)^2 & \text{independent of } \end{array}Subgraph, // subgraph statement type
         Attr // attr statement type
};
// General statement
struct NStmt {
         enum StmtType type; // statement type
         struct NEdgeStmt *edgeStmt; // edge statement (for Edge type)
                              *nodeStmt; // node statement (for Node type)
        struct NIdStmt *idStmt; // node statement (for Node t<br>
struct NSubgraph *subraphStmt; // subgraph statement (for Id type)
                              *subraphStmt; // subgraph statement (for Subgraph type)
```

```
struct NAttrStmt *attrStmt; // attr statement (for Attr type)
       struct NStmt *next; // next statement in a NStmtList
};
// Edge statement (one of - nodeId or subgraph - is filled according to node type)
// Ex.: A--<edgeRHS>[<attr_list>] or {A B C}--<edgeRHS>[<attr_list>]
struct NEdgeStmt {
       struct NNodeId *nodeId; // node id
       struct NSubgraph *subgraph; // subgraph
       struct NAttrList *attrList; // attributes (optional)
       struct NEdgeRhs *edgeRhs; // edge RHS (obligatoiry)
};
// Node statement
struct NNodeStmt { 
      struct NNodeId *nodeId; // node id
        struct NAttrList *attrList; // attributes (optional)
};
// ID=ID statement
struct NIdStmt { 
char char *id1; \qquad \qquad // first id in pair
char a tid2; // second id in pair <b>char
};
// Attrubute types in NAttrStmt
enum AttrType {<br>GraphAttr,
       GraphAttr, \frac{1}{2} // graph (subgraph) attributes<br>NodeAttr, \frac{1}{2} // node attributes
                    // node attributes
       EdgeAttr // edge attributes
};
// Node attr statement
struct NAttrStmt { 
 enum AttrType type; // type of attr statement
 struct NAttrList *attrList; // attributes
};
```
Pour la création des nœuds, on a défini une liste des fonctions correspondantes (voir les fichiers createStructsFunctions.h, createStructsFunctions.c).

Après, le fichier d'entrée pour le bison a été créé (bison.y). Ici pour les règles de grammaire on utilise les fonctions de création de nœuds :

```
%{
        /*Prolog*/
        #include <stdio.h>
        #include <malloc.h>
        #include "nodeStructs.h"
        #include "createStructsFunctions.h"
        #define YYERROR_VERBOSE 0
        extern int yylex(void);
        struct NGraph *root; // root of syntax tree
%}
%union {
        char *Id;
```

```
struct NGraph *Graph;
         struct NSubgraph *Subgraph;
         struct NStmtList *StmtList;
         struct NNodeId *NodeId;
         struct NAList *AList;
         struct NAttrList *AttrList;
         struct NEdgeRhs *EdgeRhs;
         struct NStmt *Stmt;
         struct NEdgeStmt *EdgeStmt;
         struct NNodeStmt *NodeStmt;
         struct NAttrStmt *AttrStmt;
}
%locations
%type <Graph> graph
%type <StmtList> stmt_list
%type <Stmt> stmt
%type <NodeStmt> node_stmt
%type <EdgeStmt> edge_stmt
%type <AttrStmt> attr_stmt
%type <Subgraph> subgraph
%type <AttrList> attr_list
%type <AList> a_list
%type <NodeId> node_id
%type <EdgeRhs> edgeRHS
%token <Id> ID
%token GRAPH
%token SUBGRAPH
%token STRICT
%token LINK
%token NODE
%token EDGE
%%
graph: STRICT GRAPH ID '{' stmt_list '}' ($$ = root = CreateGraph(1, $3, $5);}<br>| GRAPH ID '{' stmt list '}' ($$ = root = CreateGraph(0, $2, $4);}
| GRAPH ID '{' stmt_list '}' {$$ = root = CreateGraph(0, $2, $4);}
| STRICT GRAPH '{' stmt_list '}' {S5 = \text{root} = \text{CreateGraph}(1, "", 54)};<br>| GRAPH '{' stmt_list '}' {S5 = \text{root} = \text{CreateGraph}(0, "", 53)};
                                                {\frac{1}{5}} = root = CreateGraph(0, "", 53);};
stmt_list: /*empty*/ \{ $ $ $\} = CreateStmtList(); }<br>| stmt ';' stmt list \{ $ $ $\} = AddToStmtList($1,
                                                | stmt ';' stmt_list {$$ = AddToStmtList($1, $3);}
| stmt stmt_list {$$ = AddToStmtList($1, $2);}
;
stmt: node stmt {S5 = CreateStmN(S1);}| edge_stmt {$$ = CreateStmtE($1);}
|\text{attr\_stmt}}<br>|\text{ID'}| = \text{ID}<br>|\text{sp} \text{min}\}<br>|\text{sp} \text{min}\}<br>|\text{sp} \text{min}\}<br>|\text{sp} \text{min}\}<br>|\text{sp} \text{min}\}<br>|\text{sp} \text{min}\}| ID '=' ID {$$ = CreateStmtI($1, $3);}
| subgraph {$$ = CreateStmtS($1);}
;
attr_stmt: GRAPH_attr_list {S5 = CreateAttrStmt(GraphAttr, $2);}
| NODE attr_list {$$ = CreateAttrStmt(NodeAttr, $2);}
| EDGE attr_list {$$ = CreateAttrStmt(EdgeAttr, $2);}
;
a_list: /*empty*/ \{$ = CreateAList(); }
```

```
| ID '=' ID ';' a_list {$$ = AddToAList($1, $3, $5);}
| ID '=' ID ',' a_list {$$ = AddToAList($1, $3, $5);}
| ID '=' ID a list \{$ \} \{$ \} \{   \{ \} \{ \} \{ \} \{ \} \{ \} \{ \} \{ \} \{ \} \{ \} \{ \} \{ \} \{ \} \{ \} \{ \} \{ \} \{ \} \;
edge_stmt: node_id edgeRHS attr_list {$$ = CreateEdgeStmt($1, NULL, $2, $3);}
| node_id edgeRHS {$$ = CreateEdgeStmt($1, NULL, $2,
NULL);}
| subgraph edgeRHS attr_list {$$ = CreateEdgeStmt(NULL, $1, $2, $3);}
| subgraph edgeRHS {$$ = CreateEdgeStmt(NULL, $1, $2,
NULL);}
edgeRHS: LINK node_id edgeRHS \{\$\$ = \text{AddToEdgeRhsNodeId}(\$2, \$3); \}| LINK node_id {$$ = CreateEdgeRhsNodeId($2);}
| LINK subgraph edgeRHS {$$ = AddToEdgeRhsSubgraph($2, $3);}
| LINK subgraph {$$ = CreateEdgeRhsSubgraph($2);}
;
attr_list: '[' a_list ']' attr_list <br>
attr_list {$$ = AddToAttrList($2, $4);<br>
a_list ']' {$$ = CreateAttrList($2);}
                                      | '[' a_list ']' {$$ = CreateAttrList($2);}
;
node_stmt: node_id attr_list \{$$ = CreateNodeStmt($1, $2);}
| node_id {$$ = CreateNodeStmt($1, NULL);}
;
node_id: ID \{ $ $ = \text{CreateNodeId}( $1) $; \};
subgraph: SUBGRAPH ID '{' stmt_list '}' {$$ = CreateSubgraph($2, $4);}
| SUBGRAPH '{' stmt_list '}' {$$ = CreateSubgraph("", $3);}
| '{' stmt_list '}' {$$ = CreateSubgraph("", $2);}
;
%int yyerror(char* s) {
      printf("Line %d: %s\n", yylloc.first line, s);
}
```
## **3.2 Middle-end**

Le but de cette partie est de partir de l'arbre de syntaxe abstraite et de produire des ensembles de nœuds et des ensembles d'arêtes pour faciliter la génération du code cible javascript.

Pour la réalisation de cette partie (et de Back-end aussi), la classe JsGraph a été créé (voir jsgraph.h, jsgraph.cpp). Sa partie publique contient :

- un constructeur *JsGraph(NGraph \*root)* qui prend en entrée un arbre de syntaxe abstraite et qui produit des ensembles de nœuds et des ensembles d'arêtes ;
- une méthode *void print\_graph(std::string filename)* pour générer le javascript (voir la rubrique Back-end).

Les données de la classe (partie privée) sont présentées ci-dessous :

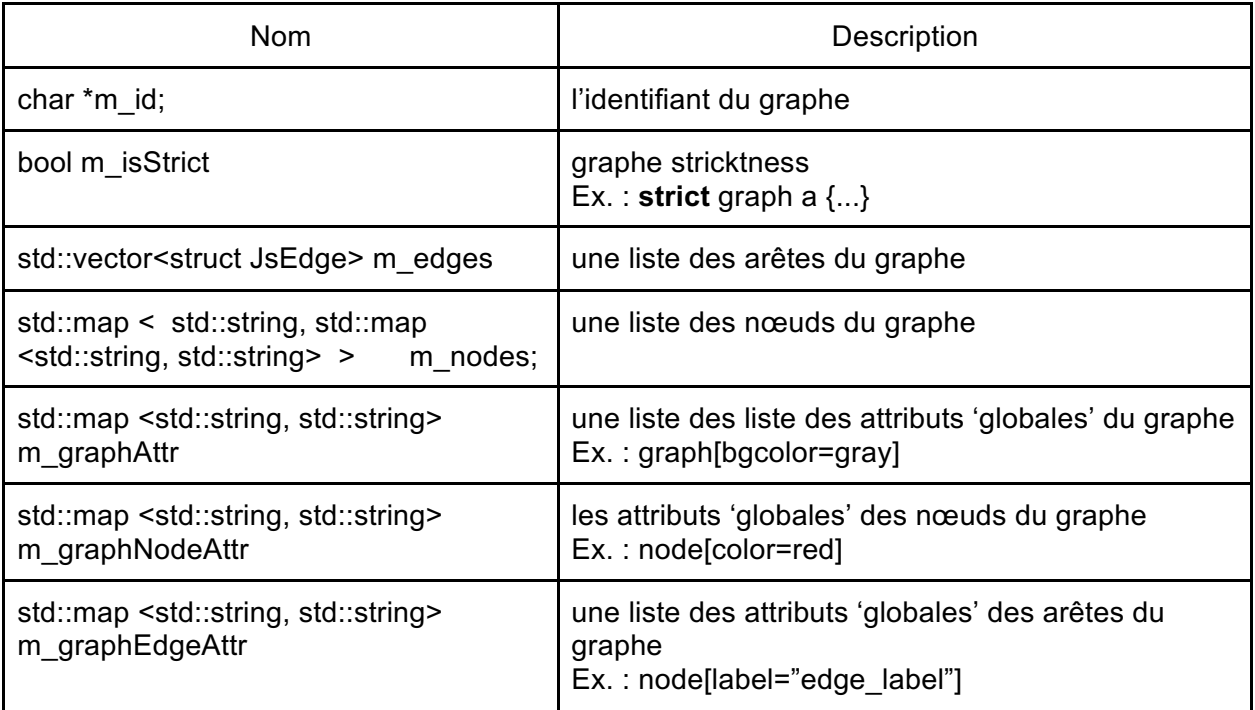

La structure représentant une arête du graphe (utilisée pour stocker les arêtes dans *m\_edges*) :

```
struct JsEdge{
        std::string node1; // sourse node id
         std::string<br>std::string, std::string> node2; // destination node id<br>std::map <std::string, std::string> attr; // edge attributes :
         std::map <std::string, std::string>
map(attr_name, attr_value)
};
```
Dans sa partie privée, la classe *JsGraph* contient aussi des méthodes auxiliaires facilitant l'analyse de l'arbre de syntaxe abstraite.

L'algorithme du Middle-end :

- parcourir l'arbre de syntaxe abstraite, produire des ensembles de nœuds et des ensembles d'arêtes avec ses attributs ;
- pour toutes les nœuds trouvés, appliquer les attributs 'globales' des nœuds du graphe (*m\_graphNodeAttr*) ;
- pour toutes les arêtes trouvés, appliquer les attributs 'globales' des arêtes du graphe (*m\_graphEdgeAttr*) ;
- pour toutes les nœuds trouvés, ajouter des attributs par défaut : *label="node\_name", color="black"* (seulement si ces attributs n'étaient pas déclarés dans un fichier d'entrée *dot*) ;
- pour toutes les arêtes trouvés, ajouter un attribut par défaut : *color="black"* (seulement si cet attribut n'était pas déclaré dans un fichier d'entrée *dot*).

## **3.3 Back-end**

Le but de cette partie est de produire une page HTML contenant du code JavaScript permettant de générer un élément SVG à l'aide de la bibliothèque D3.js.

Pour cette partie, les méthodes supplémentaires de la classe *JsGraph* ont été créées :

- *print\_node* et *print\_edge* qui prennent respectivement un nœud et une arête et qui affiche sur la sortie standard le code JavaScript correspondant à leur déclaration et leur ajout ;
- *print\_graph* qui prend un ensemble de nœuds et un ensemble d'arêtes et qui affiche sur la sortie standard le code HTML+javascript qui permet de visualiser le graphe ;
- encode qui traduit une chaîne quelconque en identifiant javascript.

On prend les attributs des nœuds et des arêtes tels quels pour produire le code JavaScript. L'attribut *color* est adapté pour la bibliothèque D3.js (c'est à dire que les couleurs des arêtes et des nœuds de le graphe d3 vont être les mêmes que ceux de le graphe dot). Pour cela, la partie commune a été modifiée :

```
var link = svg.selectAll(".link").data(force.links())
     .enter().append("line")
     .attr("class", "link")
     .style("stroke-width", "2")
     .style("stroke", function(d) { return d.color; });
var node = svg.selectAll(".node").data(force.nodes())
     .enter().append("circle")
     .attr("class", "node")
    .attr("r", function(d) {return (10 + du) abel.length * 5; })
     .style("stroke", function(d) { return d.color; })
    .style("stroke-width", "2")
    .attr("fill", "white")
     .call(force.drag);
```
Les restrictions de cette partie :

- le nombre maximal des arêtes entre les nœuds *A* et *B* est égal à 1, car la bibliothèque *dot3.js* ne les visualise pas par défaut (donc, le graphe est toujours '*strict'* en termes du langage dot) ;
- la bibliothèque *dot3.js* ne visualise pas les boucles par défaut, donc on ne les prend pas en compte (exemple du boucle pour le nœud a : *a--a*) ;
- on ne vérifie pas si les valeurs de l'attribut *color* sont correctes (on prend ces valeurs telles quelles).

## **4 Test du translateur dot2d3**

Afin de tester le projet, le jeu de tests (les fichiers .dot) ainsi que le fichier shell runtests.sh ont été créé.

Pour exécuter runtests.sh, il faut d'abord compiler tous les codes à l'aide de la commande *make.* Le fichier runtests.sh est présenté ci-dessous :

#!/bin/bash

```
EXEPATH="./dot2d3"
TESTDIR="../tests/"
FILES=(a.dot b.dot c.dot genetic_programming.dot test1.dot test2.dot test3.dot 
test4.dot)
# create folder
mkdir -p test_results
# copy d3.min.js to folder
cp ./d3.min.js ./test_results
# execute tests
for item in ${FILES[*]}
do
        ${EXEPATH} "${TESTDIR}${item}"
        mv "${TESTDIR}${item}.html" ./test_results
done
echo "done!"
```
Ainsi, pour lancer tous les tests, il faut exécuter runtests.sh depuis un dossier src/. Les fichiers de sortie html vont être stockés dans un dossier src/testResults/.

#### **5 Exemples des résultats obtenus**

```
Test 1
Le fichier d'entrée : a.dot
graph a {
      A -- B -- C;
      C -- A [ dir = forward ];
       B [ color = blue ]
```
}

Le graphe dot correspondant (d'après xDot) :

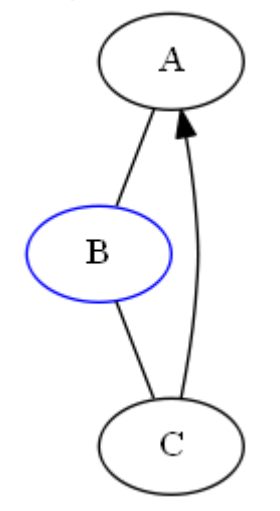

Le graphe d3 correspondant (d'après le translateur réalisé) :

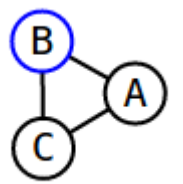

Test 2 Le fichier d'entrée : b.dot graph b { { A B } -- subgraph { C D } }

Le graphe dot correspondant (d'après xDot) :

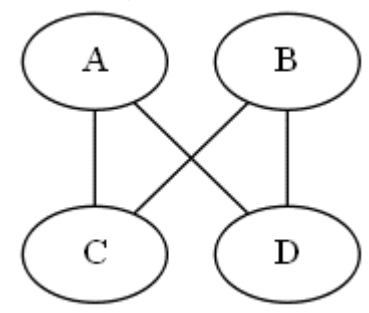

Le graphe d3 correspondant (d'après le translateur réalisé) :

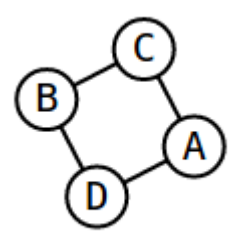

Test 3 Le fichier d'entrée : c.dot

```
graph c { 
       "node_23'" -- "le joli noeud que voici!";
}
```
Le graphe dot correspondant (d'après xDot) :

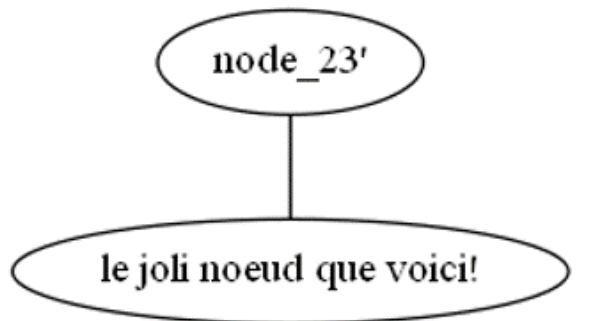

Le graphe d3 correspondant (d'après le translateur réalisé) :

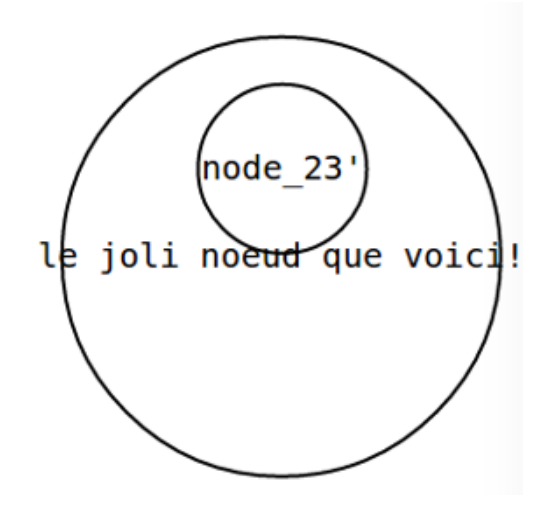

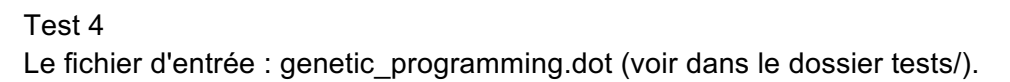

Le graphe dot correspondant (d'après xDot) :

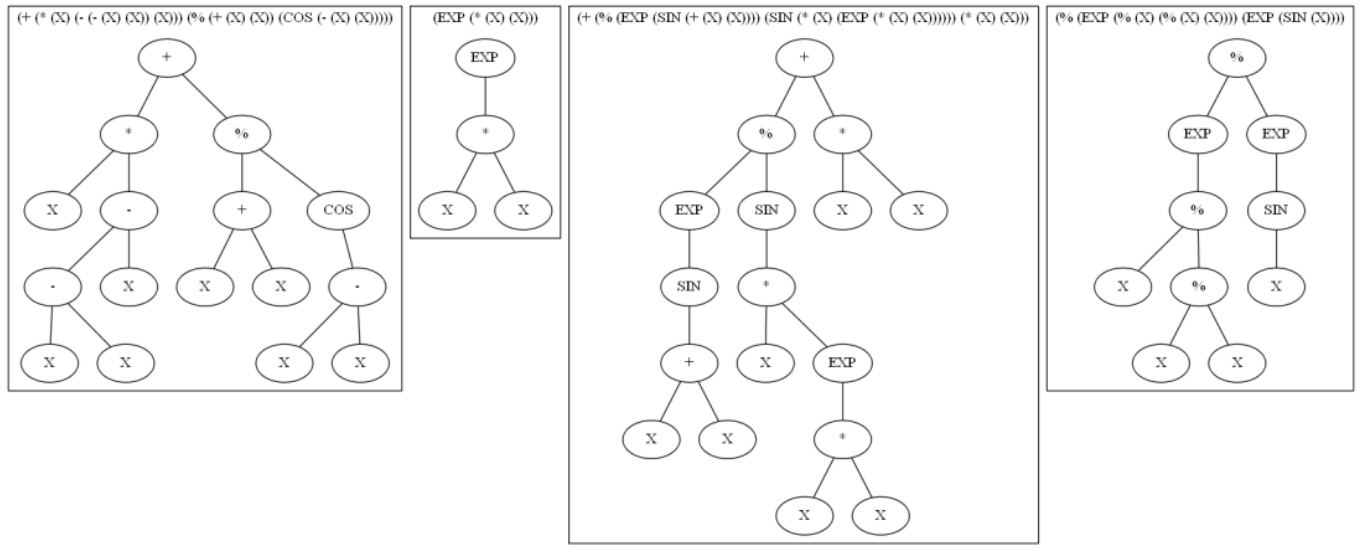

((+ (\* (3) (- (- (3) (3))) (\* (+ (3) (3))) (\* (+ (3) (3))) (COS (- (3) (3)))) (EXP (\* (3) (3))) (+ (\* (EXP (SIN (+ (3) (3)))) (\* (3) (EXP (\* (3) (3))))) (\* (3) (3)))) (\* (3) (3)])) (\* (3) (3)])) (\* (3) (3)])) (\* (4)])))

#### Le graphe d3 correspondant (d'après le translateur réalisé) :

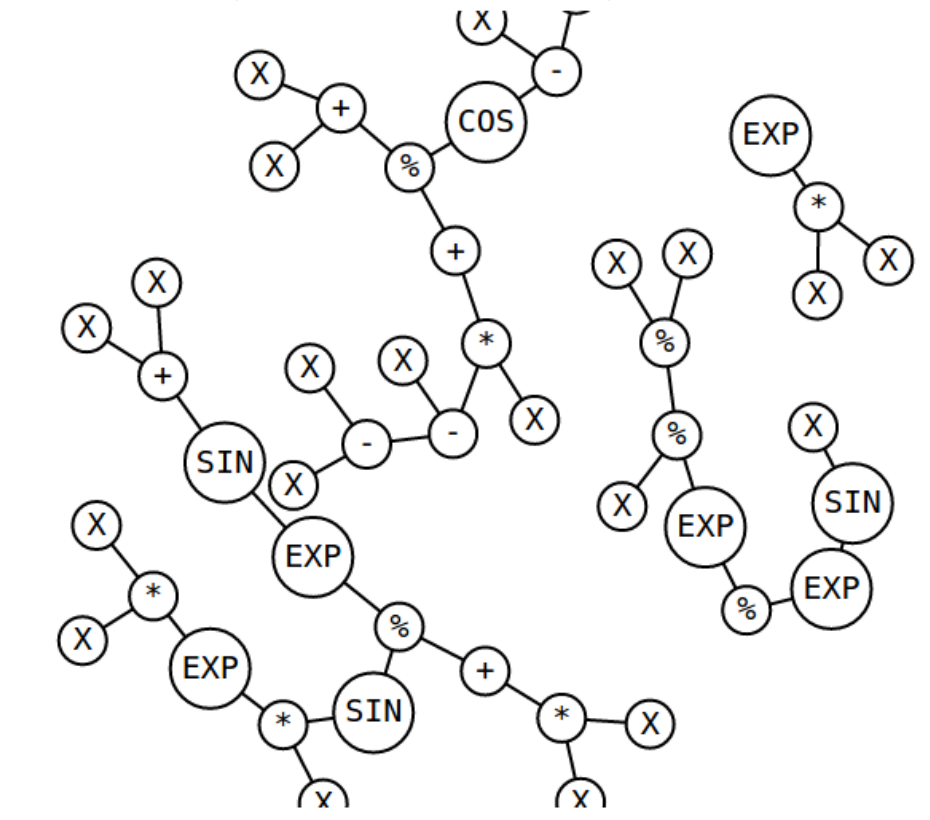

## **6 Références**

- 1. La grammaire DOT : http://www.graphviz.org/doc/info/lang.html
- 2. La bibliothèque D3.js (site officiel) : http://d3js.org
- 3. Bison (documentation) : http://www.gnu.org/software/bison/
- 4. Flex (documentation) : http://flex.sourceforge.net
- 5. STL (documentation) : http://www.cplusplus.com/reference/